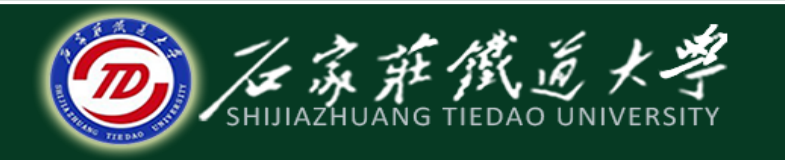

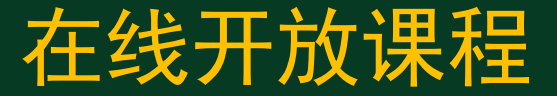

## C语言程序设计—文件操作

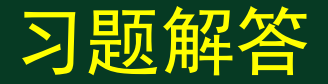

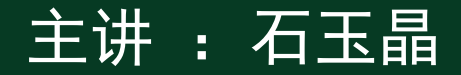

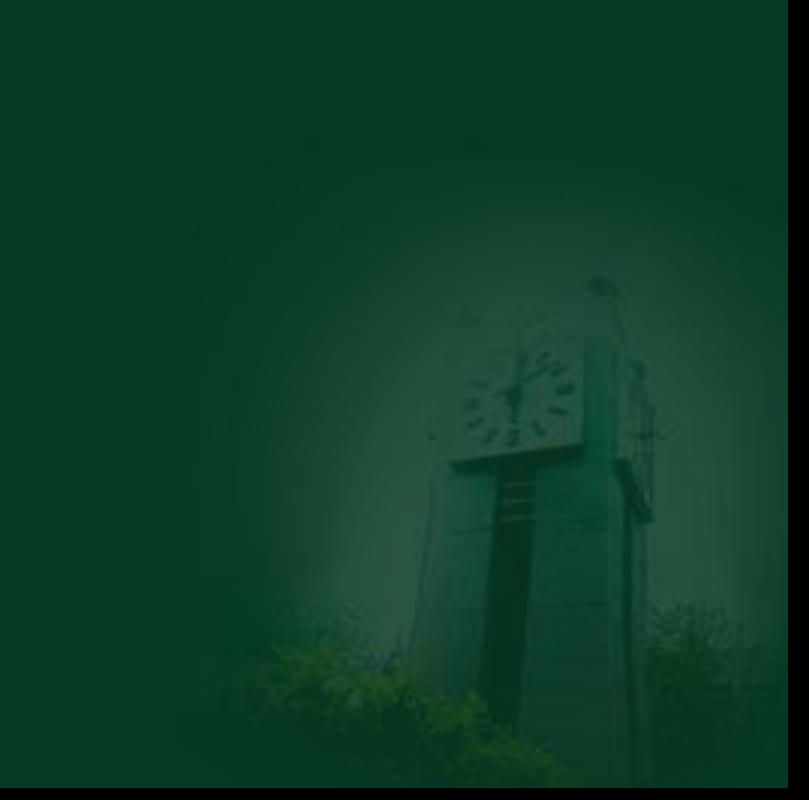

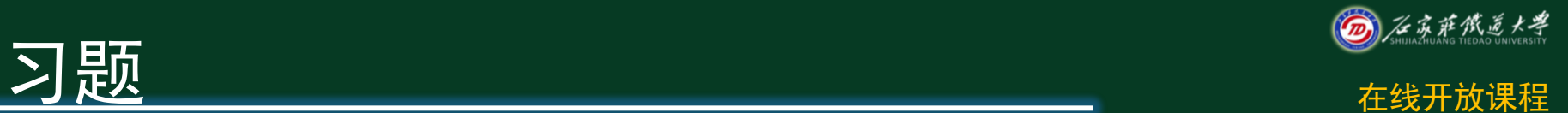

## ◆ 1. 下列关于C语言数据文件的叙述中正确的是 \_\_\_\_\_\_\_。

A.文件由ASCII码字符序列组成,C语言只能读写文本文件

B. 文件由二进制数据序列组成, C语言只能读写二进制文件

 C.文件由记录序列组成,可按数据的存放形式分为二进制文件和 文本文件

D. 文件由数据流形式组成, 可按数据的存放形式分为二进制文件 和文本文件。

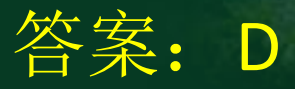

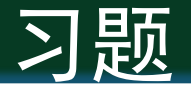

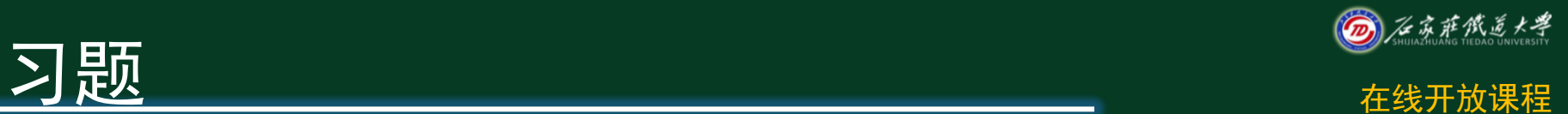

## ◆ 2. 若要指定打开c盘上子目录myfile下的二进制文件test.bin, 在调用函数fopen时, 第一个参数的正确格式是\_\_\_\_\_\_\_。

- A."c:myfile\test.bin"
- B."c:\myfile\\test.bin"
- C."c:\\myfile\\test.bin"
- D. "c:\myfile\test.bin"

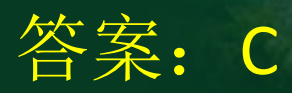

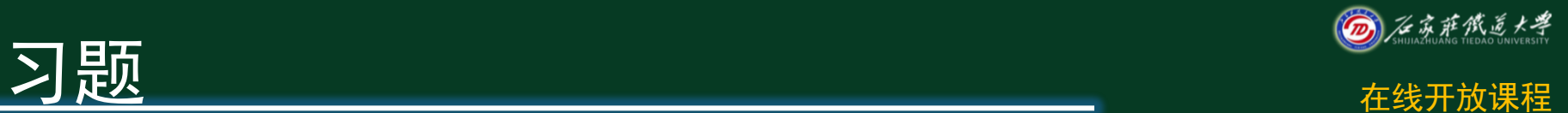

◆ 3. 以文本读写方式打开一个已有的文件file1.txt, 下面 有关fopen函数正确的调用方式为

A. FILE  $*fp$ ; fp = fopen( "file1.txt", "r"); B.FILE \*fp ; fp = fopen( "file1.txt" , "r+" ) ; C. FILE  $*fp$ ; fp = fopen( "file1.txt", "rb"); D. FILE  $*fp$  ; fp = fopen( "file1.txt", "rb+") ;

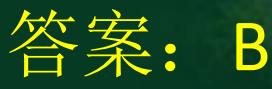

 $\circ$ 

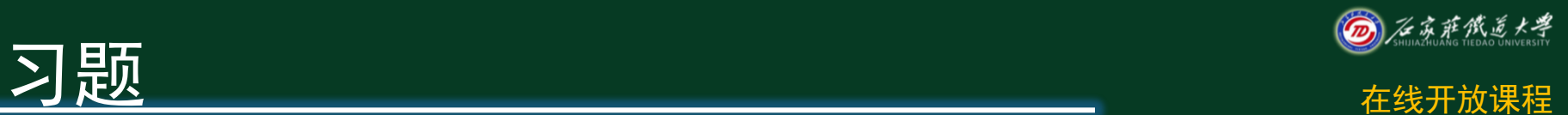

 4.读取二进制文件的函数调用形式为:fread( buffer , size , count , fp ) ;其中参数buffer代表的是

A. 一个文件指针, 指向待读取的文件 B.一个整形变量,代表待读取的数据的字节数 C.一个内存块的首地址,代表读入数据的存放地址 D.一个内存块的字节数

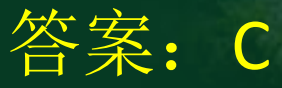

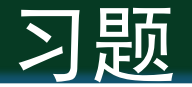

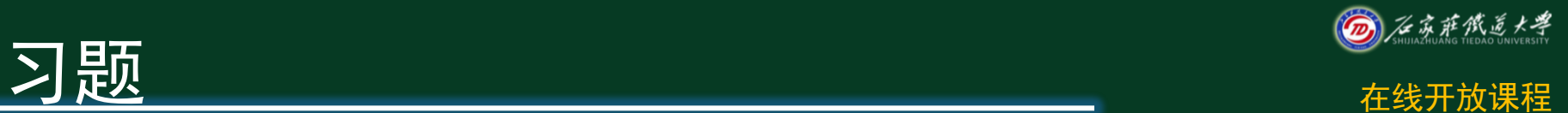

## ◆ 5. 下面程序的运行结果后, 文件test. dat中的内 容是\_\_\_\_\_\_\_。

{

}

```
#include<stdio.h>
void fun( char *fname , char *st )
{
   FILE *myf ; 
   int i ;
  myf = fopen(fname, "w");
  for(i = 0; i <strlen(st); i++)
     fputc(st[i], myf);
   fclose( myf ) ; 
}
```
int main( )

```
 fun( "test.dat" , "new world" ) ;
 fun( "test.dat" , "hello," ) ;
 return 0 ;
```
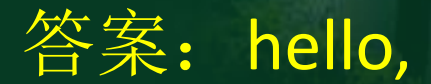

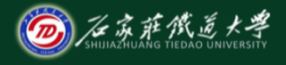

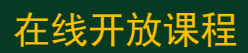

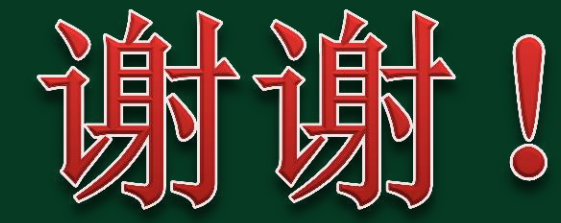